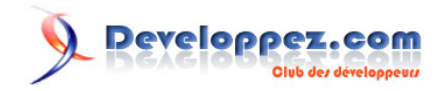

# Comment bien débuter en Pascal

# Par [Alcatîz](https://www.developpez.net/forums/u13920/alcatiz/)<sup>o</sup>

Date de publication : 7 août 2018

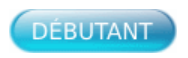

Vous cherchez un langage pour débuter en programmation ?

Le Pascal en est un particulièrement adapté : il vous permettra d'acquérir des bases solides, en étant à la fois facile d'accès aux débutants et très puissant, puisqu'il permet de développer des applications robustes et performantes sur toutes les architectures modernes.

Developpez.com met à votre disposition diverses ressources pour vous permettre de bien débuter : voici quels supports et quels outils nous vous conseillons d'utiliser pour vos premiers pas.

**[Commentez](http://www.developpez.net/forums/showthread.php?t=777301)**

#### Developpez.com

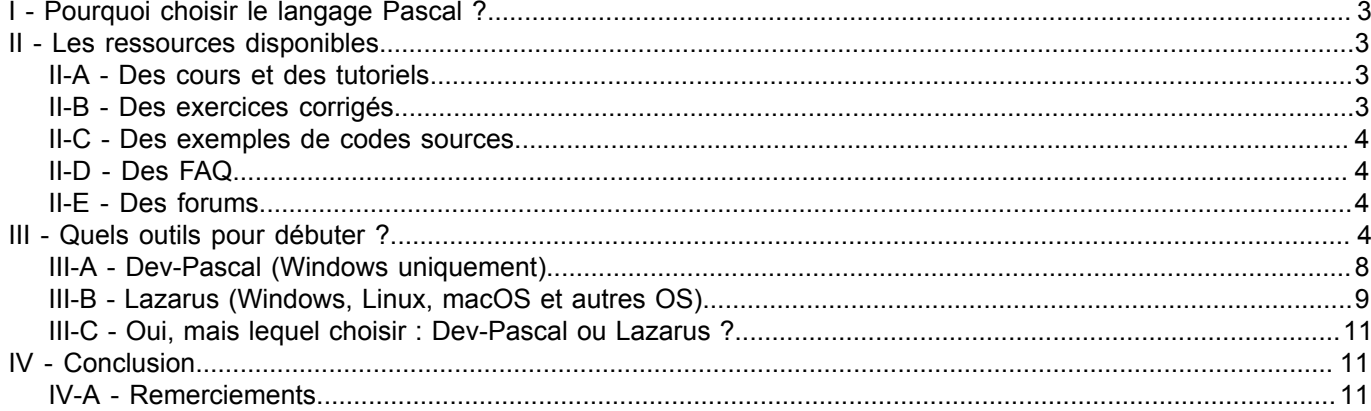

Les sources présentées sur cette page sont libres de droits et vous pouvez les utiliser à votre à votre lar contre, la page de présentation constitue une œuvre intellectuelle protégée<br>par les droits d'auteur. Copyright ®

## <span id="page-2-0"></span>I - Pourquoi choisir le langage Pascal ?

Le Pascal a été inventé dans les années 1970 à Zürich par Niklaus Wirth. Il s'est tout de suite révélé adapté à l'enseignement de la programmation, par sa clarté, sa structuration claire et sa rigueur. Mais le Pascal initial était relativement limité et il s'est rapidement vu greffer des extensions qui en ont fait un langage puissant.

Si vous parcourez, par curiosité, des forums de discussion sur la programmation, vous risquez de tomber sur des réflexions pas très positives sur le langage Pascal. Car il a longtemps été enseigné comme langage de base de programmation dans les écoles et il est resté, dans l'esprit de beaucoup, un langage pour débutants ou pour développeurs amateurs.

Eh bien c'est totalement faux ! Sachez que les premières versions du système Macintosh et des logiciels comme Photoshop, Skype, Kaspersky, Jabber, SpyBot ou Everest ont été écrits en Pascal. Aujourd'hui, le Pascal permet de développer les applications les plus complexes, les plus pointues, sur les architectures les plus modernes.

Soyons réalistes : le C et ses dérivés représentent plus de 40 % des parts de marché des langages ; le Java environ 15 % et les autres moins de 5 %. Donc, si vous rêvez de devenir un jour développeur professionnel, vous savez déjà que vous devrez apprendre C et sans doute aussi le Java.

Mais commencer par apprendre le Pascal pourra vous donner de très bonnes bases et vous aider à éviter de nombreux pièges tendus par des langages moins rigoureux. De plus, lorsque l'on apprend à concevoir des algorithmes (c'est-à-dire mettre en place les étapes permettant de résoudre un problème), leur traduction en programme est plus naturelle et plus lisible en Pascal que, par exemple, en C.

#### <span id="page-2-1"></span>II - Les ressources disponibles

Developpez.com met à votre disposition diverses ressources pour bien débuter en Pascal. Voici celles que nous vous conseillons.

#### <span id="page-2-2"></span>II-A - Des cours et des tutoriels

Voici où vous pouvez trouver tous les cours et tutoriels pour débuter :

- les cours d'**[introduction à l'algorithmique](https://algo.developpez.com/cours/)** ;
- les [cours sur le langage Pascal](https://pascal.developpez.com/cours/) ;
- les [cours sur l'environnement de développement Lazarus](https://lazarus.developpez.com/cours/) ;
- les [cours sur l'environnement de développement Delphi](https://delphi.developpez.com/cours/).

Si vous débutez, nous vous conseillons de consulter les cours sur le langage Pascal avant de vous attaquer à ceux sur les environnements de développement Delphi ou Lazarus.

Nous recommandons tout particulièrement le cours sur **[les bases de la programmation](https://lazarus.developpez.com/cours/eric-thirion/bases-programmation/)** d'Éric Thirion.

### <span id="page-2-3"></span>II-B - Des exercices corrigés

Des séries d'**[exercices corrigés](https://pascal.developpez.com/exercices/)** sur le Pascal vous permettent de mettre en pratique les notions acquises et de tester vos connaissances.

Si vous avez des questions sur ces exercices, n'hésitez pas à les poser sur **[le forum](https://www.developpez.net/forums/f21/autres-langages/pascal/)**.

- 3 - Les sources présentées sur cette page sont libres de droits et vous pouvez les utiliser à votre convenance. Par contre, la page de présentation constitue une œuvre intellectuelle protégée par les droits d'auteur. Copyright ® 2018 Alcatîz. Aucune reproduction, même partielle, ne peut être faite de ce site et de l'ensemble de son contenu : textes, documents, images, etc. sans l'autorisation expresse de l'auteur. Sinon vous encourez selon la loi jusqu'à trois ans de prison et jusqu'à 300 000 € de dommages et intérêts. <https://pascal.developpez.com/cours/debuter/>

#### <span id="page-3-0"></span>II-C - Des exemples de codes sources

Voici où vous pouvez trouver des codes sources prêts à l'emploi :

- des **[exemples d'algorithmes](https://algo.developpez.com/sources/)**, en pseudocode ;
- des **[codes sources Pascal](https://pascal.developpez.com/telecharger/)** ;
- des **[codes sources spécifiques à Lazarus](https://lazarus.developpez.com/telecharger/index/categorie/79/Lazarus)** ;
- des **[codes sources spécifiques à Delphi](https://delphi.developpez.com/telecharger/index/categorie/21/Codes-sources-Delphi)**.

## <span id="page-3-1"></span>II-D - Des FAQ

Les FAQ sont des séries de questions/réponses thématiques. Si, lors de votre apprentissage, vous vous posez une question : faites d'abord un crochet par une des FAQ, il y a de bonnes chances que la réponse y figure déjà.

Les FAQ suivantes sont à votre disposition :

- la **[FAQ Algorithmique](https://algo.developpez.com/faq/)** ;
- la **[FAQ Pascal](https://pascal.developpez.com/faq/)** ;
- la **[FAQ Lazarus](https://lazarus.developpez.com/faq/)** ;
- la **[FAQ Delphi](https://delphi.developpez.com/faq/)**.

#### <span id="page-3-2"></span>II-E - Des forums

Vous trouverez probablement une solution à votre problème dans les nombreux forums à votre disposition. Utilisez leur moteur de recherche sans modération :

- les **[forums Algorithmique](https://www.developpez.net/forums/f60/autres-langages/algorithmes/)** ;
- les **[forums Pascal](https://www.developpez.net/forums/f21/autres-langages/pascal/)** ;
- les **[forums Lazarus](https://www.developpez.net/forums/f189/autres-langages/pascal/lazarus/)** ;
- les **[forums Delphi](https://www.developpez.net/forums/f15/environnements-developpement/delphi/)**.

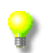

Lorsque vous posez une question sur un forum, indiquez un titre clair et détaillez votre problème (de préférence avec des extraits de code).

#### <span id="page-3-3"></span>III - Quels outils pour débuter ?

Certains enseignants proposent toujours à leurs étudiants d'utiliser l'antique compilateur **Turbo Pascal**, dans sa **[version MS-DOS](https://pascal.developpez.com/telecharger/detail/id/74/Turbo-Pascal)** ou dans sa **[version Windows](https://pascal.developpez.com/telecharger/detail/id/75/Turbo-Pascal-for-Windows-TPW)** :

#### O Developpez.com

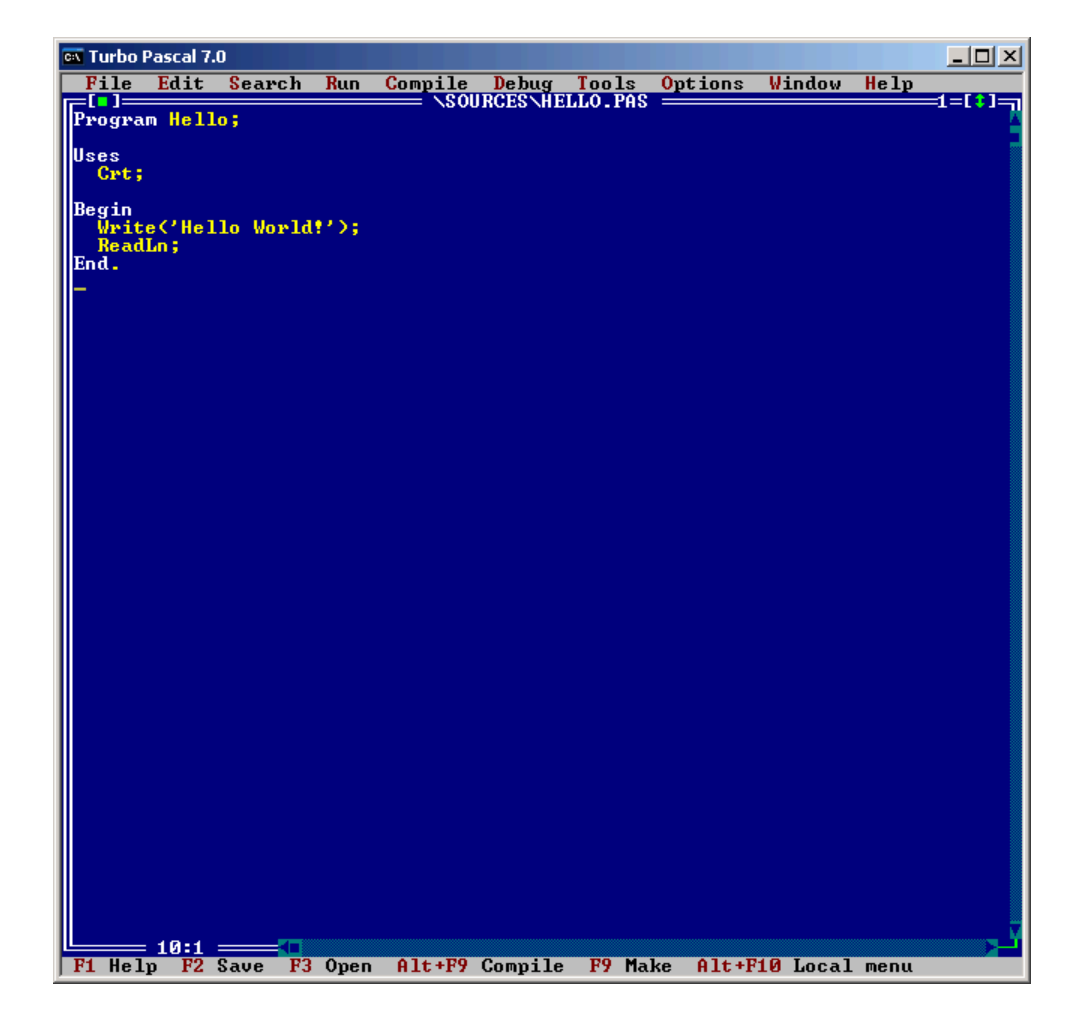

Les sources présentées sur cette page sont libres de droits et vous pouvez les utiliser à votre à votre lance. Par contre, la page de présentation constitue une œuvre intellectuelle protégée<br>Par les droits d'auteur. Copyr

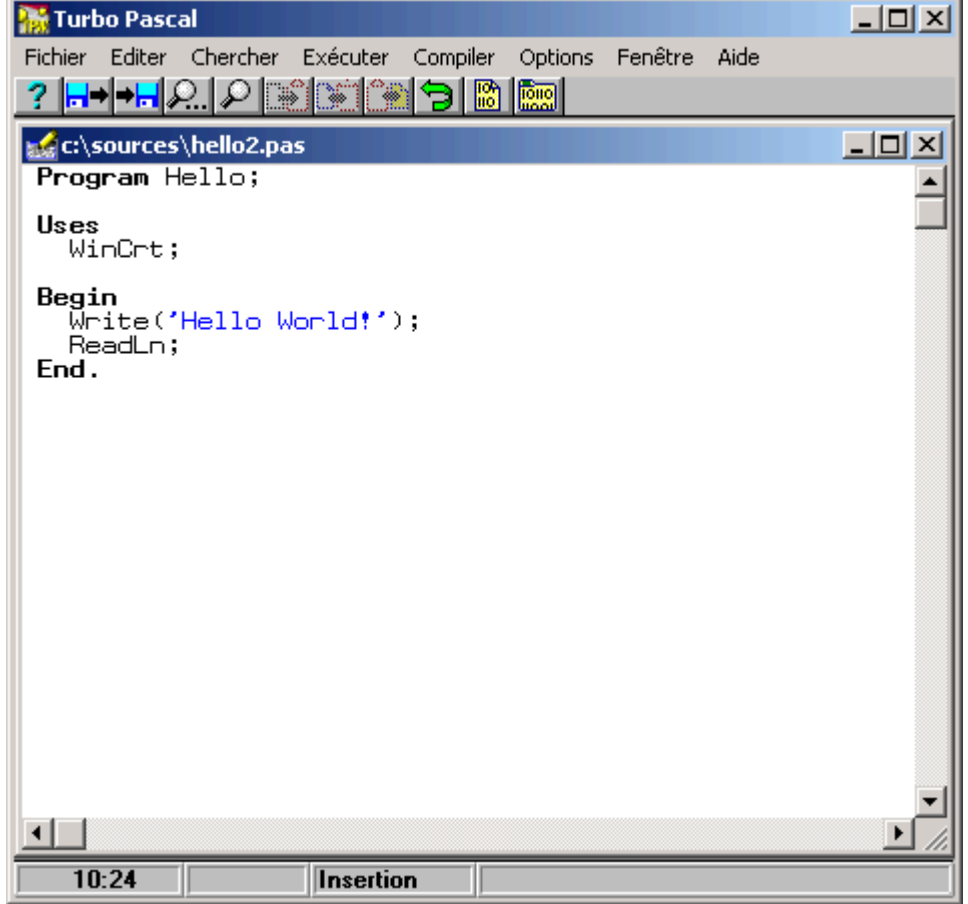

Nous déconseillons clairement l'utilisation de **Turbo Pascal**, car il est de moins en moins supporté par les systèmes d'exploitation actuels, et parce qu'il peut avantageusement être remplacé par des outils plus récents qui lui sont compatibles.

Afin de réaliser les exemples et les exercices des tutoriels, nous vous conseillons donc d'utiliser un compilateur 100 % compatible avec **Turbo Pascal** : **[Free Pascal](https://pascal.developpez.com/telecharger/detail/id/1659/Free-Pascal)**.

Il est possible d'utiliser l'éditeur natif de **Free Pascal**, en mode texte ; il ressemble d'ailleurs comme deux gouttes d'eau à l'éditeur de **Turbo Pascal** :

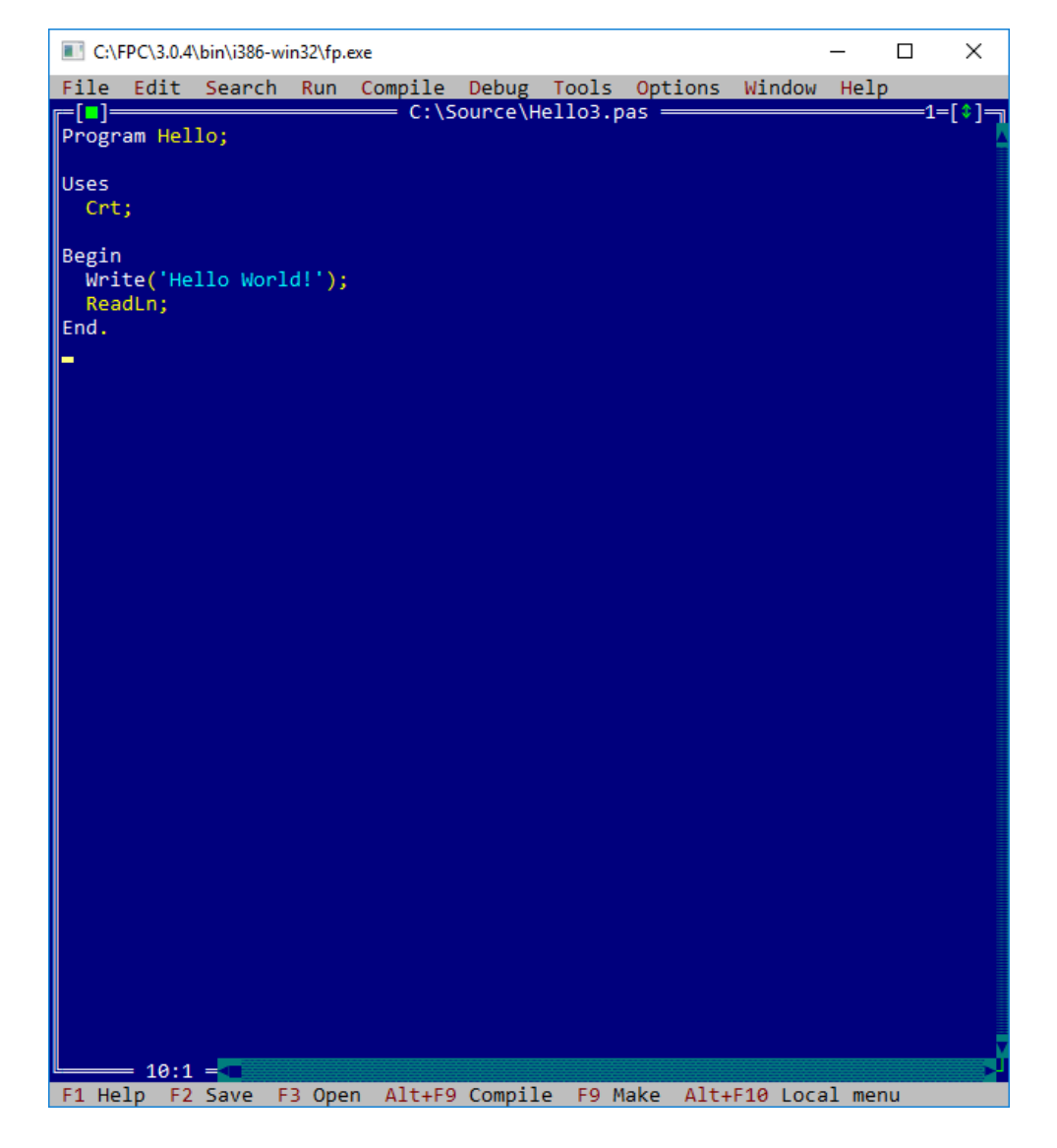

Deux environnements de développement basés sur le compilateur **Free Pascal** offrent cependant un meilleur confort d'utilisation : **[Dev-Pascal](https://pascal.developpez.com/telecharger/detail/id/2756/Dev-Pascal-en-francais)** et **[Lazarus](https://pascal.developpez.com/telecharger/detail/id/1657/Lazarus)**.

- 7 - Les sources présentées sur cette page sont libres de droits et vous pouvez les utiliser à votre convenance. Par contre, la page de présentation constitue une œuvre intellectuelle protégée par les droits d'auteur. Copyright ® 2018 Alcatîz. Aucune reproduction, même partielle, ne peut être faite de ce site et de l'ensemble de son contenu : textes, documents, images, etc. sans<br>l'autorisation expresse de l'aut

#### **Q** Developpez.com

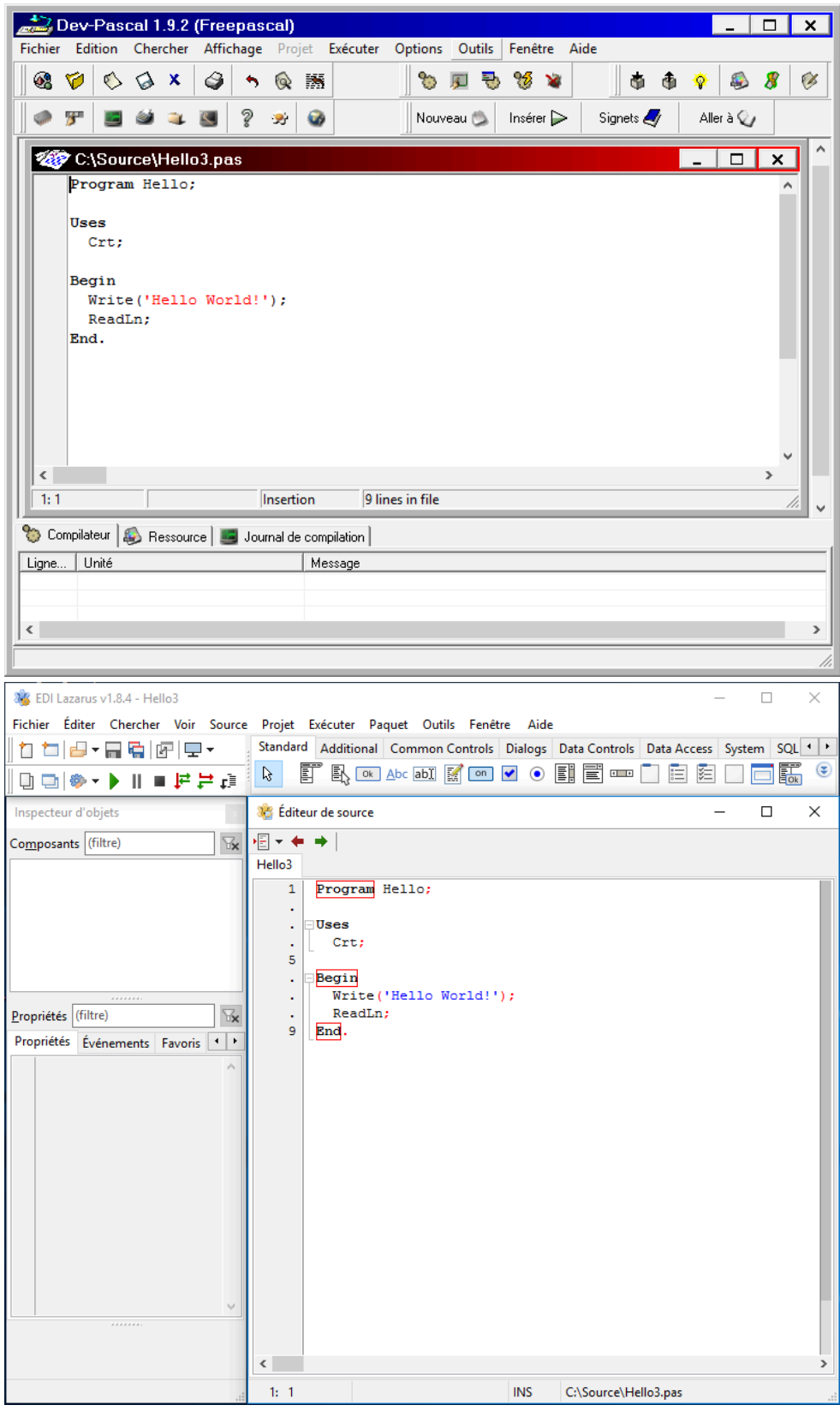

## <span id="page-7-0"></span>III-A - Dev-Pascal (Windows uniquement)

**Dev-Pascal** est un éditeur simple d'utilisation. Son interface est en anglais dans sa version originale, mais Developpez.com vous propose en exclusivité une **[version de l'éditeur traduite en français](https://pascal.developpez.com/telecharger/detail/id/2756/Dev-Pascal-en-francais)**.

- 8 - Les sources présentées sur cette page sont libres de droits et vous pouvez les utiliser à votre convenance. Par contre, la page de présentation constitue une œuvre intellectuelle protégée par les droits d'auteur. Copyright ® 2018 Alcatîz. Aucune reproduction, même partielle, ne peut être faite de ce site et de l'ensemble de son contenu : textes, documents, images, etc. sans<br>l'autorisation expresse de l'aut

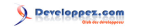

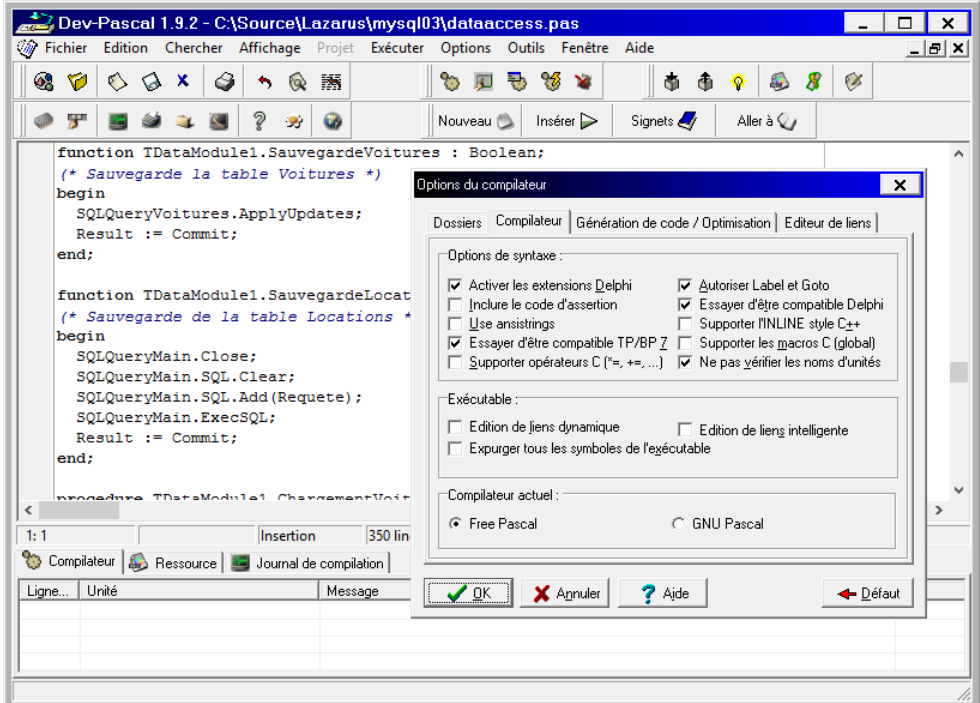

L'utilisation de **Dev-Pascal** nécessite l'installation d'une version récente de **Free Pascal**. Toutes les étapes, jusqu'à l'écriture d'un petit programme de test, sont détaillées dans **[ce tutoriel](https://alcatiz.developpez.com/tutoriel/installer-dev-pascal-win7/)**.

## <span id="page-8-0"></span>III-B - Lazarus (Windows, Linux, macOS et autres OS)

**Lazarus** est un environnement de développement multiplateforme, basé sur le compilateur **Free Pascal**, permettant de réaliser très rapidement et visuellement des applications très puissantes.

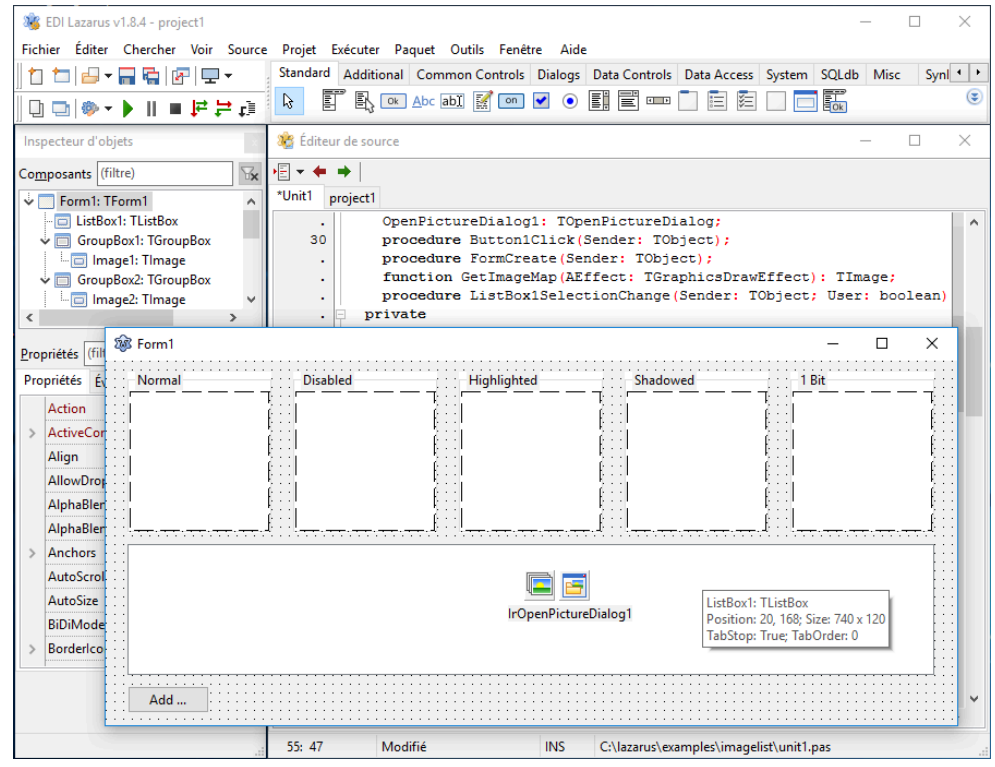

- 9 - Les sources présentées sur cette page sont libres de droits et vous pouvez les utiliser à votre convenance. Par contre, la page de présentation constitue une œuvre intellectuelle protégée par les droits d'auteur. Copyright ® 2018 Alcatîz. Aucune reproduction, même partielle, ne peut être faite de ce site et de l'ensemble de son contenu : textes, documents, images, etc. sans<br>l'autorisation expresse de l'aut

Vous pouvez vous procurer et installer **Lazarus** à partir de notre **[interface de téléchargements](https://pascal.developpez.com/telecharger/detail/id/1657/Lazarus)**. Choisissez bien sûr la bonne architecture et le bon système d'exploitation !

Vous pouvez également opter pour son installation par l'intermédiaire de l'utilitaire **FPCUpDeluxe** : **[un tutoriel](https://jerome-delauney.developpez.com/tutoriels/lazarus/installer-lazarus-fpcupdeluxe/)** vous détaille toutes les opérations d'installation.

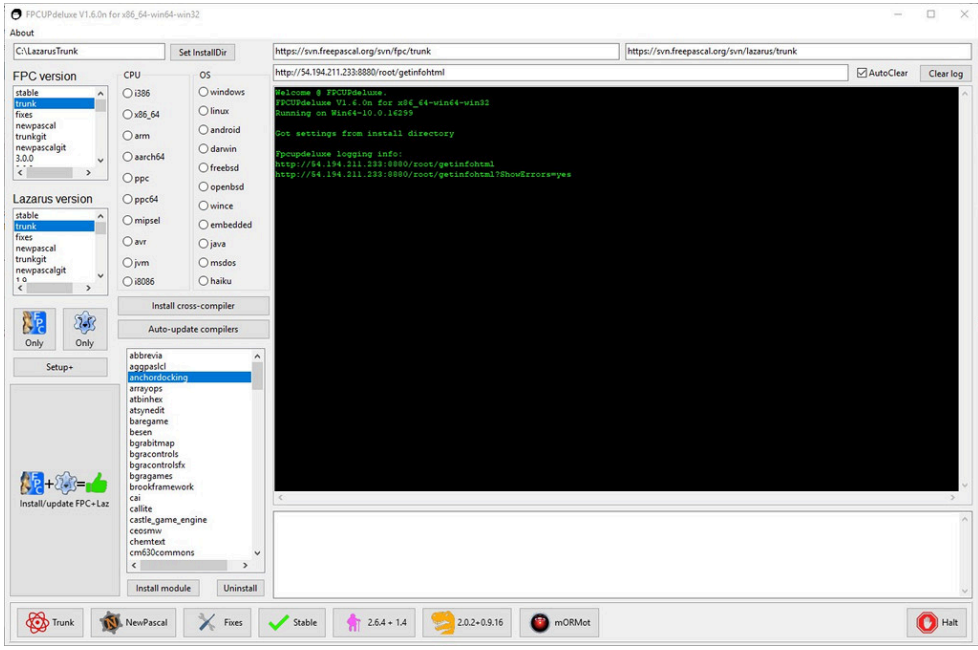

Si vous débutez en Pascal, nous vous déconseillons d'utiliser tout de suite les fonctionnalités de développement rapide et visuel de **Lazarus**.

Pour utiliser **Lazarus** comme un simple environnement de développement d'applications **Free Pascal**, il faut créer chaque projet sous forme de « programme simple » via le menu *Projet/Nouveau projet*:

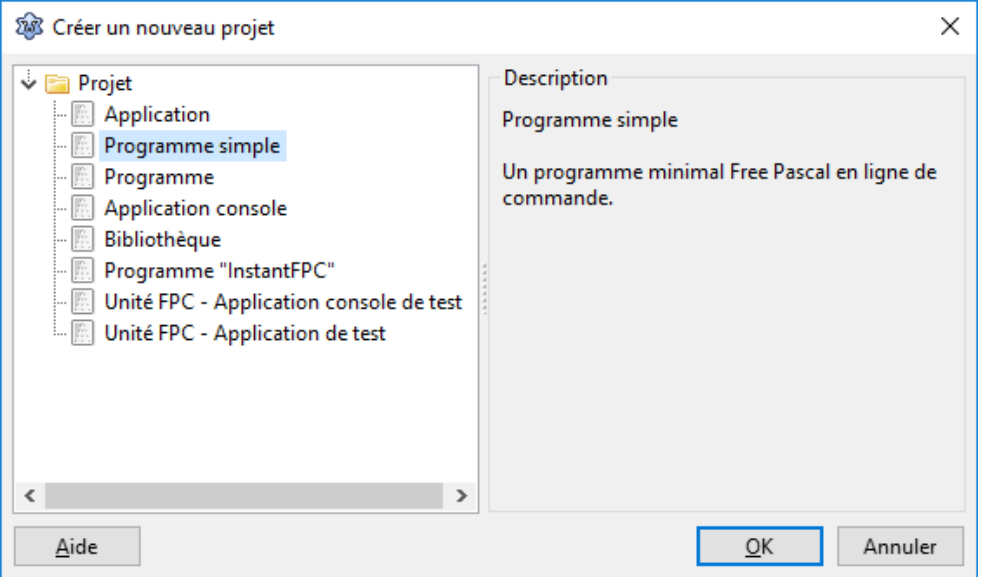

Les sources présentées sur cette page sont libres de droits et vous pouvez les utiliser à votre convenance. Par contre, la page de présentation constitue une œuvre intellectuelle protégée par les droits d'auteur. Copyright ® 2018 Alcatîz. Aucune reproduction, même partielle, ne peut être faite de ce site et de l'ensemble de son contenu : textes, documents, images, etc. sans<br>l'autorisation expresse de l'aut <https://pascal.developpez.com/cours/debuter/>

- 10 -

## <span id="page-10-0"></span>III-C - Oui, mais lequel choisir : Dev-Pascal ou Lazarus ?

Au niveau de la prise en main, **Dev-Pascal** est sans conteste plus simple. Il devrait amplement suffire tant que vous développez des applications pour la console, en mode texte.

Mais vous ne voudrez pas en rester là, on vous connaît ! Une fois que vous aurez intégré les bases du langage, vous voudrez commencer à créer de vraies applications graphiques. Et là, vous devrez passer à **Lazarus**.

Rien ne vous empêche, cependant, de commencer tout de suite avec **Lazarus**, en créant des « programmes simples » avant de créer des « applications » graphiques. Simplement, vous n'utiliserez qu'une toute petite partie des fonctionnalités de l'éditeur, et la prise en main de celui-ci sera peut-être un peu plus ardue.

C'est vous qui voyez !

#### <span id="page-10-1"></span>IV - Conclusion

Voilà, vous avez un copieux inventaire des ressources mises à votre disposition, vous disposez d'un outil de développement : bienvenue dans le monde du Pascal !

Nous vous souhaitons beaucoup de plaisir dans votre découverte.

#### <span id="page-10-2"></span>IV-A - Remerciements

Merci à **[tourlourou](https://www.developpez.net/forums/u57431/tourlourou/)** pour sa relecture et à **[f-leb](https://www.developpez.net/forums/u283256/f-leb/)** pour ses corrections.

Les sources présentées sur cette page sont libres de droits et vous pouvez les utiliser à votre convenance. Par contre, la page de présentation constitue une œuvre intellectuelle protégée par les droits d'auteur. Copyright ® 2018 Alcatîz. Aucune reproduction, même partielle, ne peut être faite de ce site et de l'ensemble de son contenu : textes, documents, images, etc. sans<br>l'autorisation expresse de l'aut <https://pascal.developpez.com/cours/debuter/>